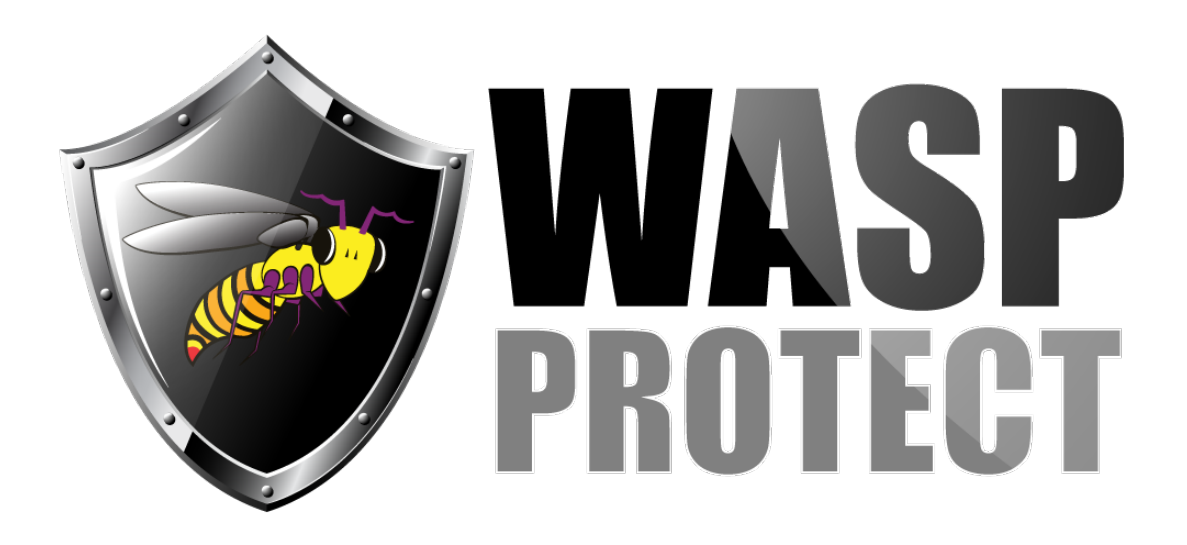

[Portal](http://support.waspbarcode.com/) > [Knowledgebase](http://support.waspbarcode.com/kb) > [Software](http://support.waspbarcode.com/kb/software) > [InventoryControl](http://support.waspbarcode.com/kb/inventorycontrol) > [Version 7](http://support.waspbarcode.com/kb/version-7-2) > [InventoryControl -](http://support.waspbarcode.com/kb/articles/inventorycontrol-what-happens-when-one-attempts-to-import-records-with-negative-quantities-int) [What happens when one attempts to Import records with negative quantities into the](http://support.waspbarcode.com/kb/articles/inventorycontrol-what-happens-when-one-attempts-to-import-records-with-negative-quantities-int) [Inventory table?](http://support.waspbarcode.com/kb/articles/inventorycontrol-what-happens-when-one-attempts-to-import-records-with-negative-quantities-int)

InventoryControl - What happens when one attempts to Import records with negative quantities into the Inventory table?

Internal User - 2017-04-10 - in [Version 7](http://support.waspbarcode.com/kb/version-7-2)

The records are rejected and will be mentioned in the Import-Export Error report. Related Pages

• [Importing Into the InventoryControl v7 Database](http://support.waspbarcode.com/kb/articles/importing-into-the-inventorycontrol-v7-database-2)